**AutoCAD For Windows [Updated]**

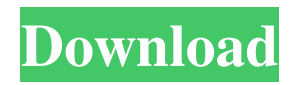

## **AutoCAD Crack+ Free PC/Windows**

AutoCAD Free Download has been the most widely used CAD software, with over 16 million seats as of 2012[1]. AutoCAD is popular for its ease of use and in its capacity to create technical drawings, since the purpose of AutoCAD is for creating technical drawings, it has the ability to perform a variety of functions and handle all types of data. AutoCAD is widely used in the automotive industry, construction, engineering, manufacturing, architecture, landscape architecture, and architectural drafting. AutoCAD is also used by educators and students in higher education for academic purposes. Since AutoCAD is a fully featured 2D computer aided drafting and design program, it contains capabilities beyond 2D drafting. The applications for AutoCAD include modelling and simulation, graphic design, Web publishing, landscape and architectural design, computeraided manufacturing, and so on. In addition to the above, AutoCAD is a powerful product for on-the-go 2D drafting. The 2D creation process in AutoCAD is a "walk and drag" method, which allows an unlimited number of views to be made and manipulated by simply dragging the drawing. History [ edit ] AutoCAD was introduced in 1982, when it was only available for the IBM PC. It was later released for the Apple Macintosh. The idea for AutoCAD was conceived when Paul Casella, Autodesk's original product manager, wanted to design a computer-based drafting program that would be affordable and easy to use. In the beginning, Casella designed an early prototype of the program as a student project. He included a very simple library, and used the 1:1 concept, where one drawing was the same size as a drawing paper, and one square equals one drawing. The next year, he brought the project to life, and the first version of AutoCAD was released in 1982. Autodesk made many improvements and changes to AutoCAD over the years. In 1994, AutoCAD was renamed from CATIA to AutoCAD. In 1998, the name changed again to Autodesk DWG. The DWG name is an abbreviation for "Design With Graphics". AutoCAD was originally developed for use on IBM compatible PCs with the earliest version, originally known as CATIA, first released in 1981. The first version of AutoCAD was released for the Apple Macintosh and other platforms in 1988. AutoCAD was licensed to AliasWave for the

## **AutoCAD (April-2022)**

AutoCAD allows basic functions to be modified and extended. This can be done in AutoCAD itself using the Command line interface, or by modifying an Add-on and exporting it. For the latter, Add-on SDKs exist for AutoCAD which provide APIs for add-on developers. AutoCAD can be licensed through the Application Extension Programming Interface (AEPI). License holders can then control whether or not their add-ons can be installed in AutoCAD by inspecting their license. Visual LISP was also integrated with AutoCAD's Autodesk Exchange Apps. In 2014, Autodesk announced that they would be taking over the management of Autodesk Exchange Apps (adding.NET 4.0 compatibility and change of default "Application Identity" to "Development Identity"). After 2015, most add-ons were published only under a "Development Identity" licence, with the exception of some add-ons published under an "Application Identity". As of 2018, Autodesk Exchange was being replaced with Application Directory Connect (ADC). On January 20, 2019, Autodesk announced that AutoCAD and AutoCAD LT would be released under open-source license in mid-2019. Sketchup SketchUp is a 3D modeling application used for free-form modeling, 3D and 2D drafting and visualization, real-time rendering, and engineering and architectural design. SketchUp software is part of the Google Earth platform and is available for free on Google's software store, available for Windows and macOS, and available in 30 languages. Autodesk acquired SketchUp in 2016 for \$2.4 billion. AutoCAD's native parametric modeling and tools are available in SketchUp by "importing" the SketchUp file (.skp) and importing it into Autodesk Design Review (Windows) or Inventor (macOS), which has the functionality to adjust the design to 3D space. Because SketchUp is primarily a vector-based graphics application, some issues arise with layers, such as layers being lost when the 3D view is changed back to the 2D view, or layer errors like surface winding showing up on a model with complex topology. On macOS, 2D rendering, the native 2D view, is present in Autodesk Design Review, which has layers and rotates the model to the correct viewing angle, but still loses the SketchUp file structure a1d647c40b

# **AutoCAD Keygen Free**

Make sure you have a license key that you can use to create your DXF file. Use the Autodesk Autocad keygen to generate your DXF file. Install the program. Paste your DXF file generated by the Autodesk Autocad keygen and save the file as DXF file. Launch the application and then import the DXF file. Select the objects you want to remove from the DXF file. Click the 'Erase' button. Your design will be erased from the DXF file. The application has two modes of operation: 'Edit' mode and 'Remove' mode. 'Edit' mode allows the user to select and manipulate the objects, before saving the file. 'Remove' mode erases the objects from the DXF file. The 'Erase' operation is a destructive one. After the operation is finished, the 'Edit' mode has disappeared, and the user can no longer see the objects. Do not erase any object that is needed to recreate the object later. You can have multiple DXF files. To open the DXF file with 'Remove' mode, simply select the DXF file and the 'Remove' mode will be activated. If there is no 'Remove' mode, the file will not be erased, and only the 'Edit' mode will be activated. Tips for the data transfer from AutoCAD/AutoCAD LT to Mechanical Desktop Let us start with the easy part: 1. If you have an older version of Mechanical Desktop, follow the below instructions: 2. If you have a newer version of Mechanical Desktop, follow the following instructions: 3. When you open an AutoCAD/AutoCAD LT file with Mechanical Desktop, the application will open a message box that reads the file type. Choose 'CAD' to import the AutoCAD/AutoCAD LT file and choose 'PDF' to import the file into Mechanical Desktop. 4. When importing the CAD/CAD LT file, the user can choose between loading the entire drawing or only the objects that are needed. Choose the latter option if you only want to import the information, such as dimensions, symbols, and so on. 5. If you open a previously imported file, the file will open with the current setting, which is

#### **What's New In AutoCAD?**

Automatically generate barcodes for CAD drawings based on the Drawing-specific Markup (gds) file format. (video: 1:30 min.) Save a design template by creating and exporting a drawing template file. (video: 1:27 min.) Send, modify and merge QR codes and barcodes. (video: 1:31 min.) Add text and symbols to the drawing's title. (video: 1:29 min.) The \*AUTO\* Tools and \*Command Files\* Enhancements for the \*MAT\* Tools command-line interface (CLI): Send message or email to team members. Add notes or comments to comments. Create run book templates. (video: 1:49 min.) Connect to WebCT: Connect to WebCT remotely and access your drawings. Rename comments, change colors and more. (video: 1:30 min.) Add Reference Files to Drawing. Rename Reference Files in Drawings. (video: 1:28 min.) Show Dimensions on Plotting, Block and Other Calculations. Hide Dimensions. Add image annotations to images in Drawings. (video: 1:30 min.) Add the Power of \*Scripts\* to the \*MAT\* Tools Use \*Scripts\* for advanced data management, analysis and processing. Create and execute user-defined functions, scripts, macros, and other commands from within CAD files. (video: 1:20 min.) Save files to the repository. (video: 1:15 min.) Filter and sort data to the drawing canvas. (video: 1:19 min.) Access and manage drawings from both the Command Line and the user interface (UI). (video: 1:29 min.) Add a new tab in the Feature Management Workspace. (video: 1:17 min.) Use \*Scripts\* to generate new \*CAM\* files from Drawing blocks. (video: 1:20 min.) \*Scripts\* can easily be integrated into other \*MAT\* tools, such as \*Geometry Navigator\*, \*Features Navigator\*, \*Batch\*, \*Tables\* and \*Dimensions\*. (video: 1:29 min.)

# **System Requirements For AutoCAD:**

At its core, Power Gauntlet is designed for use with Windows, Mac and Linux. However, as we're always looking for ways to broaden its appeal, we are open to considering third party solutions. Windows 10, 8.1, 8, 7, and Vista (32/64-bit) Mac OS 10.7 or newer (64-bit) Linux 64-bit Minimum System Requirements (3rd party): At its core, Power Gauntlet is designed for use with Windows, Mac and Linux. However